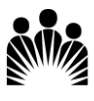

## **KAISER PERMANENTE**<sub>®</sub><br>Baldwin Park Medical Center **KP Learn Modules – Nursing Faculty & Students**

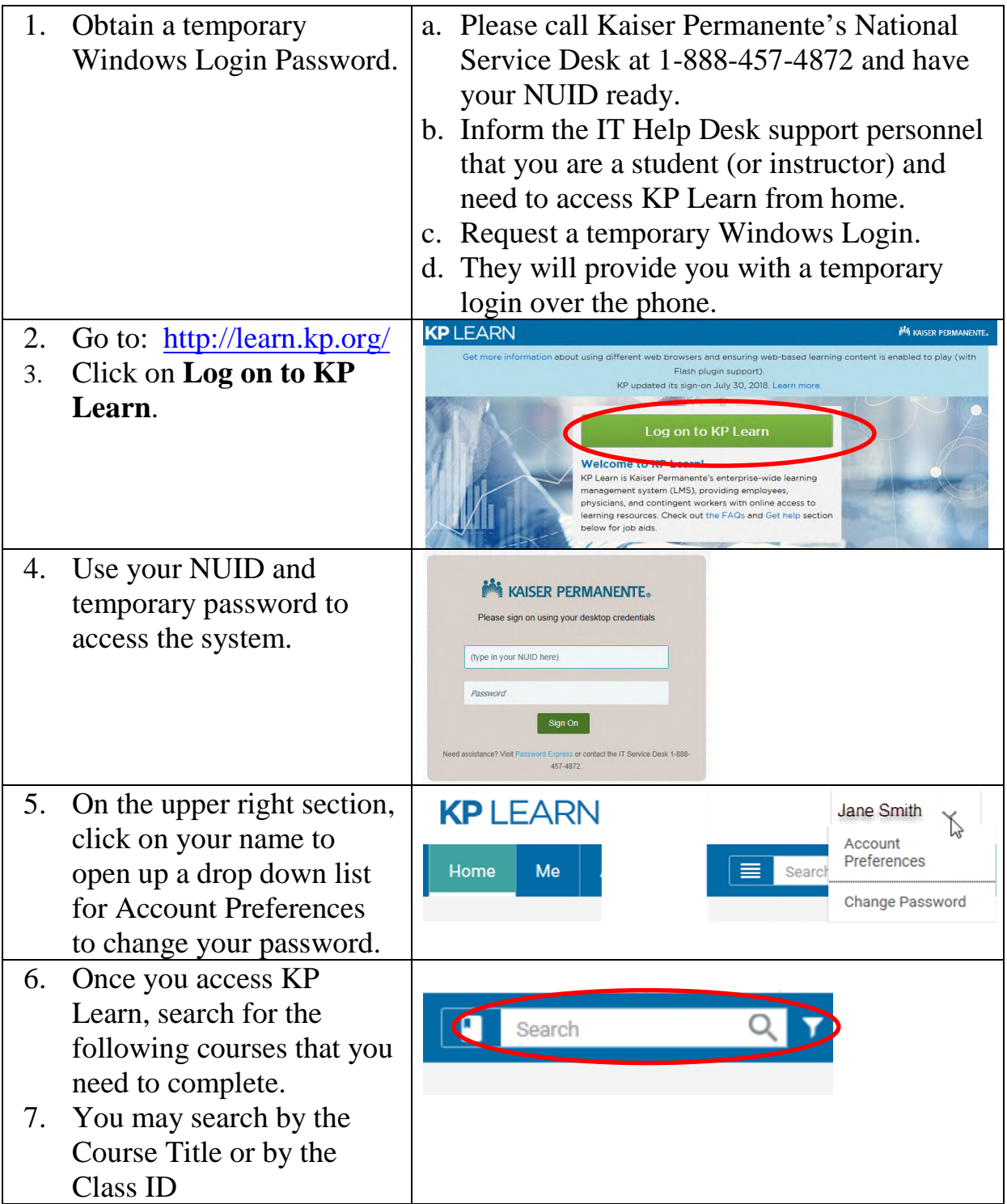

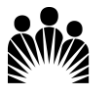

## KAISER PERMANENTE® **Baldwin Park Medical Center**

## **KP Learn Modules – Nursing Faculty & Students**

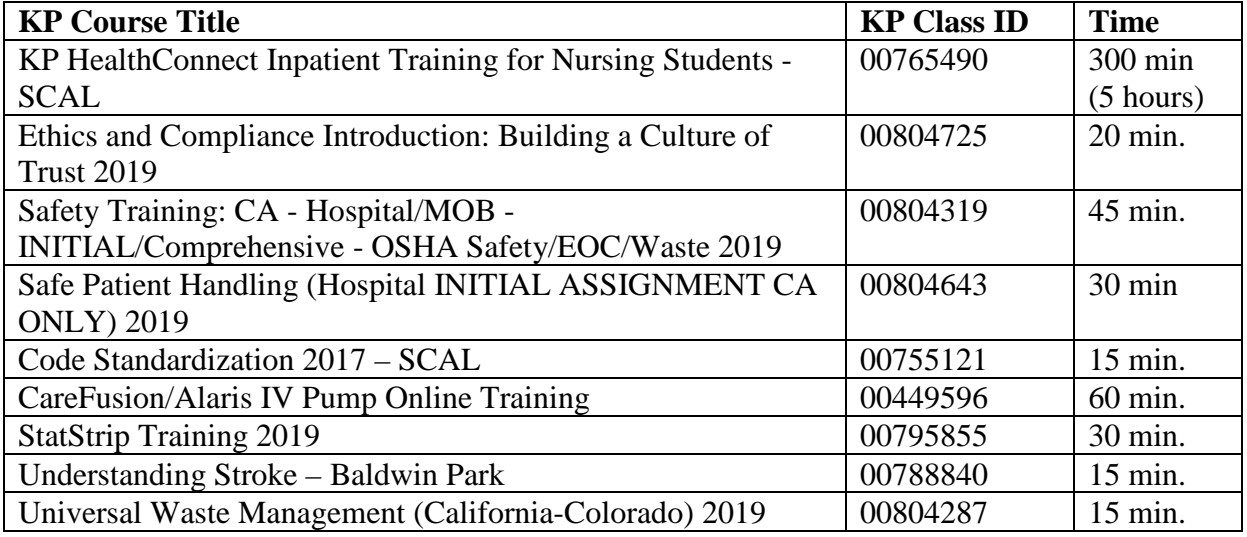

## **Instructions:**

- Complete the courses by searching by KP Course Title or Course ID.
- If you are unable to locate the module using Class ID, try searching for it using the Course Title.
	- o KP Learn modules are frequently updated, and a new Class ID is issued with each update. We update the above Course/Class ID upon notification from our content developers.
- You do not need to print individual certificate of completions for each module.
- **ONLY** print a copy of your KP Learn Transcript that list the successful completion of all required KP Learn modules.
- Turn in the KP Learn Transcript to your instructor along with the rest of your general orientation paperwork.

Thank you.

Questions? Please contact Baldwin Park's Inpatient Academic Liaison: Michelle.K.Paulson@kp.org Office Phone #: 626-851-5274